Desarrollo y utilización de un objeto de aprendizaje para el estudio de consultas estructuradas en una base de datos de SQL server

**Margarita Soto Rodríguez**  Universidad Estatal de Sonora maguysoto@hotmail.com

**Sergio Carlos Blanco Guzmán**  Universidad Estatal de Sonora Sergio.blanco@ues.mx.com

**Francisco Alan Espinoza Zallas**  Universidad Estatal de Sonora alanez@outlook.com

# Resumen

Los avances tecnológicos están impactando en las diversas áreas de la sociedad, la educación es sin duda una de las áreas que se ven beneficiadas, el uso de la tecnología ha permitido hacer del proceso de enseñanza-aprendizaje una experiencia mucho más rica y dinámica. Para lograr lo anterior, es necesario el desarrollo de recursos digitales que puedan ser utilizados durante dicho proceso.

Los objetos de aprendizaje es una alterativa para dotar a los cursos de herramientas que puedan apoyar en el aprendizaje de algún tema en particular, en el presente trabajo se aborda el desarrollo de un objeto de aprendizaje para el tema de transact SQL (*Structured Query Language), así como la evaluación de su utilización mediante una investigación con un grupo de control y un grupo experimental, mediante el cual se pueda conocer si se puede obtener conocimientos a través del uso de estos recursos.*

Palabras claves: Objetos de aprendizaje, transact SQL, tecnologías de información.

# Introducción

Los cambios en el mundo son constantes, sin ser la excepción el ámbito educativo, que se enfrenta al desafío de dar respuesta a las nuevas necesidades que surgen en la sociedad globalizada, en la que los avances tecnológicos están configurando nuevos escenarios para el desarrollo de la sociedad.

Las instituciones educativas están incorporando modalidades no presenciales o semipresenciales, por lo cual se genera la necesidad de manejar plataformas digitales y desarrollar contenidos que puedan apoyar en los procesos de aprendizaje y enseñanza.

No se puede pasar por alto las investigaciones realizadas en materia de educación basadas en tecnología, por el contrario, se debe sumar a estos avances incorporando y desarrollando, con base en estas teorías, recursos que permitan a los alumnos y profesionistas lograr aprendizajes de manera más significativa. Un ejemplo de esto lo refleja la temática de objetos de aprendizaje, que se basa en el uso de objetos como entidades que son utilizados en el aprendizaje, de tal manera que estos objetos puedan ser referenciados a través de la tecnología por el aprendiz.

Los objetos de aprendizaje tienen variadas características que permiten su reutilización y su expansión, sin dar como resultado problemas de interoperabilidad, que hacen posible que entornos o sistemas de diferentes desarrolladores de contenidos diversos, no tengan problema para trabajar juntos en sistemas distribuidos de aprendizaje, lo cual permite que puedan ser utilizados en diferentes circunstancias y en diferentes contextos.

En este trabajo se presenta la evaluación del uso de un objeto de aprendizaje comparado con el método de enseñanza tradicional. El objeto de aprendizaje que se utiliza, ha sido desarrollado como parte de la presente investigación abarcando temas sobre las consultas estructuradas en el lenguaje Transact SQL.

#### **Planteamiento del Problema**

El uso de recursos digitales se está convirtiendo en una herramienta utilizada por muchas personas para lograr conocimiento de interés. En internet encontramos una gran cantidad de estos recursos, sin embargo aún existen necesidades para tener acceso a lecturas y recursos que permitan una mejor y

rápida comprensión, especialmente en temas de programación donde presentan mayor dificultad de entendimiento y que son determinantes para su actividad profesional.

En experiencias obtenidas en docencia, el estudiante por lo general demuestra frustración al no entender con claridad temas referentes a lenguajes de programación, lo que en ocasiones hacen que se atrasen y algunas veces deserten de sus estudios o terminen cambiándose de carrera, argumentando que está muy difícil o que eso no es para ellos.

El adoptar tecnología en las aulas ha ayudado de cierta manera a solventar estos problemas, pero aun así no ha sido suficiente. Aun se tiene gran porcentaje de reprobación. Por lo cual se pretende desarrollar objetos de aprendizaje para que los alumnos cuenten con más herramientas en su preparación Es por ello que nos hacemos el siguiente cuestionamiento ¿Se puede considerar el uso de un objeto de aprendizaje como herramienta para generar conocimiento sobre el lenguaje de consultas de Transact SQL?

Lo que daría como resultado que el estudiante lograra una mejor formación profesional.

### **Objetivo:**

Evaluar la utilización de un objeto de aprendizaje en la asimilación del lenguaje Transact SQL.

### **Antecedentes:**

La educación, el aprendizaje y por lo tanto la enseñanza están cambiando. La tecnología está soportando estos cambios y los está acelerando gracias a herramientas y aplicaciones que resultan fáciles y accesibles de usar.

"En el mundo del Aprendizaje para el siglo XXI, los estudiantes, los educadores, los padres y las comunidades están vinculados en un entorno global que ofrece nuevas oportunidades atractivas para la educación" (En http://www.microsoft.com/latam/educacion/roadmap/k12/la/1 Vision.aspx ).

La globalización de los mercados y de la fuerza de trabajo, empuja a las instituciones a brindar educación de mayor calidad para enfrentar con mejores armas la competitividad.

Por lo tanto, la labor del docente es muy comprometida, el profesor se preocupa por egresar a jóvenes competentes al mundo laboral; afortunadamente cuenta con diferentes medios, uno de ellos es el uso de tecnología en el ámbito educativo, por lo cual el campo de la tecnología está y seguirá brindando potencialidades para que los recursos tecnológicos sean aprovechados por el campo de la educación, de tal manera que el docente los utilice para dotar a sus cursos de estrategias para mejorar el rendimiento del proceso enseñanza-aprendizaje.

Practicar docencia en la actualidad requiere más que sólo dominio de su materia, es necesario para quien tiene ese rol que sea capaz de comunicarla bien, de generar interés en la misma y apasionar a los participantes por la adquisición del conocimiento. Por lo tanto, el docente requiere una formación diferente que le permita procurar que el alumno sea competente. Lo que hace una década era peculiaridad de algunos profesores, como el hecho de hacer uso de la tecnología en sus cursos, representa hoy la tendencia de la educación mundial hacia otras vertientes, como es el caso del tema de estudio de los objetos de aprendizaje.

La idea de acceder a recursos a través de internet ha tenido gran aceptación por alumnos de diversos niveles educativos, ahora se sienten conectados con el mundo y con la oportunidad de adquirir información de todo tipo a través de distintas bases de datos, pero no pasa lo mismo con todos los docentes, en ellos existen variedad de posturas, algunos ven en la tecnología una amenaza respecto a lo que siempre han hecho, y en ocasiones culpan a estos recursos como instrumentos de deshumanización, ellos prefieren la educación tradicional; otros docentes han mostrado buena aceptación, entendiendo las bondades que ofrece la tecnología en la educación y se han adaptado a la época.

Espíndola Castro (2000) cita la importancia de que los docentes consideren las aportaciones tecnológicas como medios para hacer más efectivo el aprendizaje y no como fines en sí mismos. Los métodos cognoscitivos centrados en el alumno que le ayudan a "aprender a aprender," y el papel del maestro como diseñador, son aspectos que se integran muy bien al logro de este objetivo.

La educación mediada por la tecnología permite realizar las siguientes operaciones didácticas: (Cabrero, 2006).

1. Consultar archivos distantes por medio de la red mundial de Internet.

2. Consultar fuentes de información de todo tipo en discos compactos (cada vez hay más en el mercado).

3. Participar en simuladores y medios interactivos para el aprendizaje y la resolución de problemas. 4. Consulta de bibliotecas nacionales e internacionales. Acceso a bibliotecas virtuales con libros digitalizados.

5. Participación en grupos de discusión sobre temas diversos a través de la red y del correo electrónico, que permite comunicarnos con personas de cualquier parte del mundo. 6. Teleconferencias con imagen y voz en tiempo real, que permiten interactuar libremente. 7. Las imágenes o textos de Internet, por otra parte, pueden copiarse a otros sistemas como el Power Point, que a su vez pueden hacer modificaciones en ellos, para hacer presentaciones.

Los entornos virtuales de aprendizaje o e-learning, han tomado mucho auge en estos tiempos. La educación virtual se basa en la utilización de nuevas tecnologías y herramientas de aprendizaje como base a procesos totalmente virtuales, o combinados con presenciales.

Crovi Druetta (2006) describe "virtual es aquello que produce un efecto, pero no lo hace en presente, lo que nos acerca al campo del imaginario, de la realidad simbólica o sea de la representación de lo real o de los conceptos a través de símbolos".

Chan Núñez (2006) menciona, "Una característica de la educación a distancia es que al no haber contacto presencial en ningún momento del proceso educativo, el diseño educativo debe estar pensado para ser suficiente comunicativamente, es decir, disponer con la máxima claridad los dispositivos que aseguren actividades e interacciones".

Los objetos de aprendizaje, pueden integrarse dentro de los cursos virtuales y ser de gran utilidad para hacer lograr los objetivos del mismo, asegurando una relación con la información y modo de ejecución del ejercicio.

"El diseño educativo basado en objetos de aprendizaje ha tenido un impulso creciente en los últimos años y se ha colocado como una de las principales tendencias en el campo de la educación mediada por tecnologías de la información y de la comunicación" Chan Núñez (2006).

LTSC (2008) (Learning Technology Standards Committee) define un objeto de aprendizaje como:

"Un objeto es cualquier entidad digital o no digital que puede ser usada, re-usada o referenciada durante el aprendizaje soportado en computadora".

El termino de objetos de aprendizaje ha tomado más renombre a partir del año de 1992, según lo publicado en el articulo "What are educational objects" de Norm Friesen, así como en 1994 y 1995 inician los aportes de la IEEE, IMS, ARIADNE Y ORACLE, en 1998 aparece el informe de CISCO sobre "Reusable Learning Objects" y a partir de ahí se dio un despegue en el estudio de los objetos de aprendizaje.

Los objetos de aprendizaje se han establecido como un concepto puente entre la educación, la comunicación, el diseño y las ciencias de la computación, es por eso que han cobrado tanta fuerza en el campo de la educación mediada por tecnologías de la información y de la comunicación.

#### **Metodología:**

El presente trabajo implica el desarrollo de un objeto de aprendizaje y el diseño de la investigación.

1. Desarrollo del objeto de aprendizaje

Todo software requiere de alguna metodología para su creación; el diseño de objetos también requiere de ciertos pasos a seguir, aunque no es tan riguroso como la creación de un sistema de información. Para el diseño del Objeto de Aprendizaje se contemplara un diseño instruccional basado en el modelo ADDIE (análisis, diseño, desarrollo, implementación, y evaluación) del cual se tomarán algunas referencias. El desarrollo del objeto se realizará a través de fases.

Análisis de las necesidades:

El aprender lenguajes de programación, para los alumnos universitarios, es visto como un reto en su preparación académica. Esto se refleja en los altos índices de alumnos reprobados en este tipo de materias y en los pocos alumnos que alcanzan a desarrollar las competencias referentes a programación de aplicaciones.

Por lo tanto para el aprendizaje del lenguaje de consultas estructurado se propone desarrollar un objeto de aprendizaje.

El objeto de aprendizaje a desarrollar es una herramienta para el aprendizaje de consultas SQL, de tal manera que permita a los alumnos conocer las sentencias básicas del lenguaje, y que adquieran la competencia de crear consultas SQL básicas.

Para alcanzar lo que se propone, el objeto de aprendizaje debe tener los siguientes componentes:

**•** Objetivo de aprendizaje: El objetivo estará redactado en términos de la competencia que se quiere generar por parte del alumno, al finalizar la interacción con el OA y deberá estar en la página inicial del objeto de aprendizaje, de tal manera el alumno conozca la competencia que se pretende desarrollar.

• Contenido Informativo**:** Es el texto, imágenes, vídeos que brindaran al alumno la información necesaria para adquirir la competencia.

• Actividades de aprendizaje: El objeto deberá contener una serie de ejercicios, que le permitan al alumno verificar su aprendizaje.

• Evaluación: Se realizará una evaluación final, por medio de la cual el mismo alumno se evaluará al final de la revisión de todos los temas del OA, e identifique si necesita volver a repasar los temas.

• Metadato: Es información acerca de los datos, en otras palabras, es la etiqueta donde se encuentran las características generales del OA. Se utilizará el software de Reload para generar los metadatos del objeto.

• Empaquetamiento: Empaquetamiento del OA para su distribución utilizando la herramienta Scorm Reload.

Diseño del Objeto de Aprendizaje

En esta fase se debe planear una estrategia para el desarrollo de la instrucción. Durante esta fase, se debe delinear cómo alcanzar las metas educativas determinadas durante la fase de análisis y ampliar los fundamentos educativos.

Arquitectura general del objeto:

El objeto de aprendizaje estará compuesto por una introducción a SQL, las cuatro sentencias del lenguaje de manipulación de datos: *select, insert, update* y *delete* y una evaluación, la cuál consiste en una serie de 10 consultas que el alumno realizará, con la finalidad de que él mismo se evalúe.

En la figura 1 se muestra el contenido general del objeto de aprendizaje, las secciones de *insert, update*, y *delete* contienen explicación, demostración y algunos ejercicios, la sección de la sentencia *select* se divide

en subtemas, que a la vez también contienen explicación, demostración y algunos ejercicios.

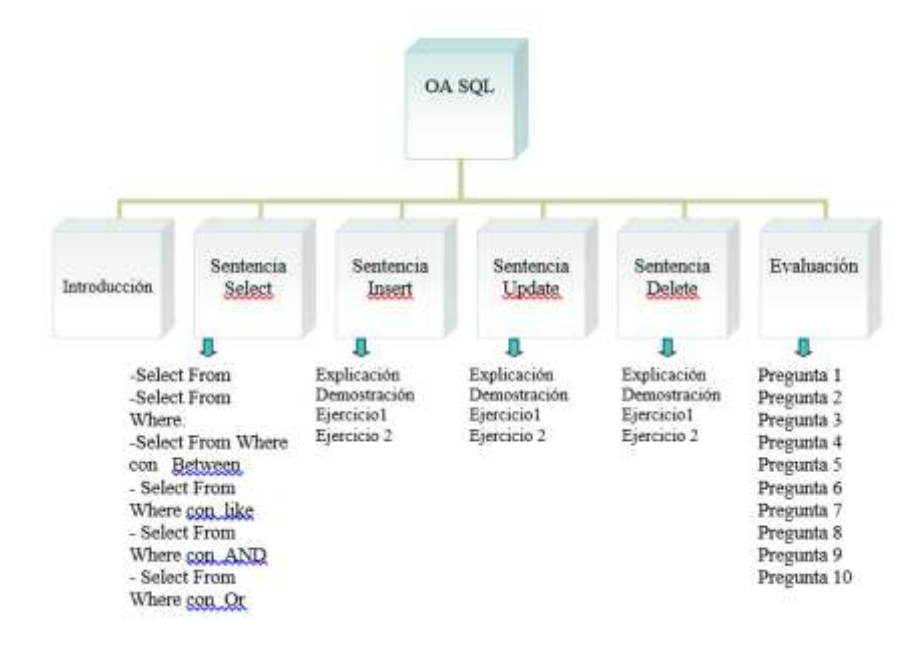

Figura 1. Arquitectura general del Objeto de Aprendizaje.

Plan de Actividades de Aprendizaje

 La siguiente tabla presenta la descripción de las consultas de los ejercicios que tendrá cada tema. Estás consultas deberán ser creadas y ejecutadas por los alumnos para que a través de ejercicios vayan aprendiendo a diseñar consultas.

Tabla 1. Descripción de los ejercicios a realizar por tema.

Tema: Select from

Ejercicio 1: Escribir la instrucción SQL necesaria para obtener todos los registros de

la tabla alumnos (utilice el comodín \*)

Ejercicio 2: Escribir la instrucción SQL necesaria para obtener todos los

registros de la tabla alumnos (listando todos los campos) no utilice el comodín \*.

Ejercicio 3: Escribir la instrucción SQL necesaria para obtener un listado de los nombres de todos los alumnos.

Tema: Select from where

Ejercicio 1: Escribir la instrucción SQL necesaria para obtener todos los registros de

la tabla alumnos donde id=4 (muestre todos sus campos, utilice el \*).

Ejercicio 2: Escribir la instrucción SQL necesaria para obtener todos los registros de

la tabla alumnos donde id sea mayor a 3 (muestre todos sus campos, utilice el \*).

Tema: Select from where con predicado between

Ejercicio 3: Escribir la instrucción SQL necesaria para obtener todos los registros de

la tabla alumnos donde id entre 2 y 4 (muestre todos sus campos, utilice el \*).

Tema: Select from where con predicado like

Ejercicio 1: Escribir la instrucción SQL necesaria para obtener todos los registros de la tabla alumnos donde nombre inicie con la letra J (muestre todos sus campos,

utilice el \*).

Tema: Select from where con predicado and

Ejercicio 1: Escribir la instrucción SQL necesaria para obtener todos los registros de la tabla alumnos donde id sea mayor a 2 y carrera sea igual a LSIA (muestre todos sus campos, utilice el \*).

Tema: Select from where con predicado or

Ejercicio 1: Escribir la instrucción SQL necesaria para obtener todos los registros de

la tabla alumnos donde nombre sea Javier o carrera sea LA (muestre todos sus campos, utilice el \*). Tema: Insert Ejercicio 1: Escribir la instrucción SQL necesaria para insertar en la tabla Alumnos el registro de un nuevo alumno cuyos datos son: id=9 Nombre= 'Carlos' y Carrera ='LA' (deberá listar los nombres de los campos). Ejercicio 2: Escribir la instrucción SQL necesaria para insertar en la tabla alumnos el registro de un nuevo alumno cuyos datos son: id=5 Nombre= 'Jesus' y Carrera ='LSIA' (no Incluya los nombres de los campos). Tema: Delete Ejercicio 1: Escribir la instrucción SQL necesaria para borrar de la tabla Alumnos el registro del alumno cuyo id=5. Ejercicio 2: Escribir la instrucción SQL necesaria para borrar de la tabla Alumnos todos los registros donde carrera sea LSIA. Tema: Update Ejercicio 1: Escribir la instrucción SQL necesaria para Actualizar de la tabla Alumnos todos los registros asignándoles la carrera LSIA. Ejercicio 2: Escribir la instrucción SQL necesaria para actualizar de la tabla Alumnos el registro del alumno cuyo id es 2, se necesita modificar su carrera la cual debe ser Ing.Civil.

Analizador de la sintaxis de las consultas de los ejercicios de los temas del Objeto de aprendizaje:

 Como actividad instruccional, el objeto contará con una serie de ejercicios por tema, donde se le pide que realice una consulta, la valide y en caso de estar correcta, la podrá ejecutar para observar los resultados que se obtienen; en caso contrario, se le pedirá que corrija la consulta que escribió, y se le presentará la descripción de la parte de la consulta que tiene error.

La programación del analizador de la sintaxis se realizó con el lenguaje javascript, utilizando una

serie de funciones del mismo. El analizador contempla la revisión de la sintaxis de cada parte de la consulta que debe ser creada, si alguna parte de la consulta creada no está correcta, aparecerá un mensaje indicando la parte en donde se encuentra el error en la consulta.

Desarrollo del objeto de aprendizaje.

El objeto de aprendizaje contiene secciones de contenido instruccional, demostraciones y ejercicios para apoyo en el aprendizaje, la figura 2 muestra un ejemplo de las pantallas desarrolladas.

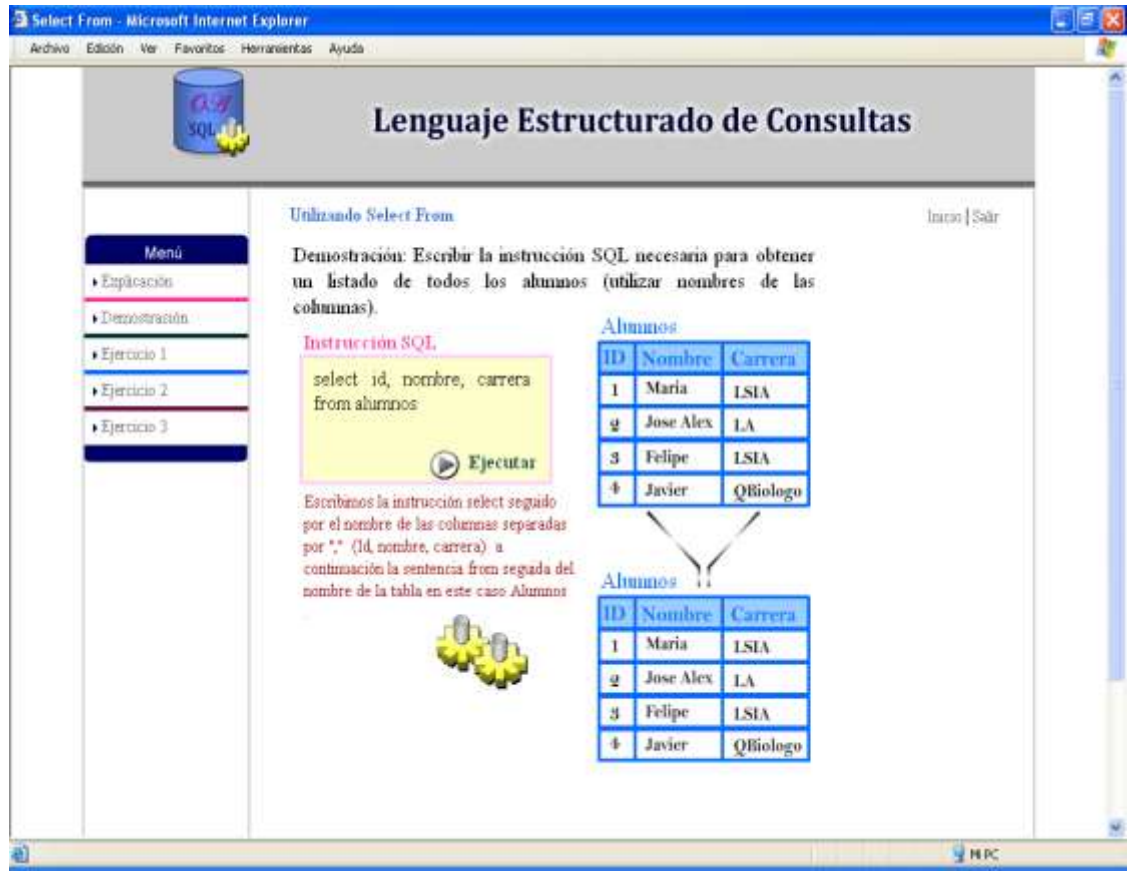

Figura 2. Ejemplo de demostración de la sentencia *select*

### **2. Diseño de la investigación:**

Tipo de Investigación: Experimental.

Población: Grupo de Base de Datos (12 Alumnos).

Muestra: Toda la población, se dividirá la muestra en 2 grupos:

Grupo 1: Grupo Experimental, integrado por seis alumnos. Este grupo utilizará la herramienta implementada para el objeto de aprendizaje.

Grupo 2: Grupo de control, integrado por seis alumnos, y a quién se le impartirá la clase de forma tradicional, es decir, en el salón de clases.

Técnicas e instrumentos para recolección de datos: Se utilizará una pre-evaluación como evaluación diagnóstica y una post-evaluación como evaluación final. A través de la aplicación de estos dos instrumentos, obtendremos:

Con la pre-evaluación:

1.- Promedio por grupo de la evaluación diagnóstica. Con lo cual se puede medir el nivel de conocimientos inicial de cada grupo.

2.- Comparar el promedio de la evaluación diagnóstica entre los dos grupos. Con lo cual se podrá confrontar el nivel de conocimientos inicial de cada grupo.

Con la Post-Evaluación:

1.- Promedio por grupo de la evaluación final.

2.- Comparar el promedio de la evaluación final entre los dos grupos.

Utilizando los dos instrumentos podremos:

1.- Comparar el promedio de la evaluación diagnóstica y la evaluación final de cada grupo.

2.- Comparar el promedio de la evaluación diagnóstica y la evaluación final entre los dos grupos. Con lo cual se podrá determinar qué grupo presenta mejor aprendizaje.

Variable Dependiente: Aprendizaje de consultas básicas en SQL

Variable Independiente: Modalidad de la enseñanza.

 Los dos grupos, simultáneamente, se estarán preparando en el tema de consultas SQL, el grupo de control que estará aprendiendo a través de la clase presencial, lo hará en el aula habitual de clases.

 El grupo experimental, estará en el aula de servicios especiales que cuenta con equipo de cómputo y acceso a Internet revisando y siguiendo las actividades del objeto de aprendizaje.

Tiempo de Prueba: 5 horas, se tiene sesión una hora tres días a la semana, excepto el día 10 que se tendrá 2 sesiones de una hora cada una, en el siguiente cronograma se muestras las fechas de las sesiones y las actividades a realizar.

Cronograma de Actividades: Las actividades a realizar durante la fase de prueba se listan en la tabla 2. Para el grupo experimental se propone como objetivo de la sesión un tema determinado, pero por la naturaleza de los diferentes niveles de aprendizaje, se le permitirá al alumno avanzar en los temas mientras el tiempo se lo permita.

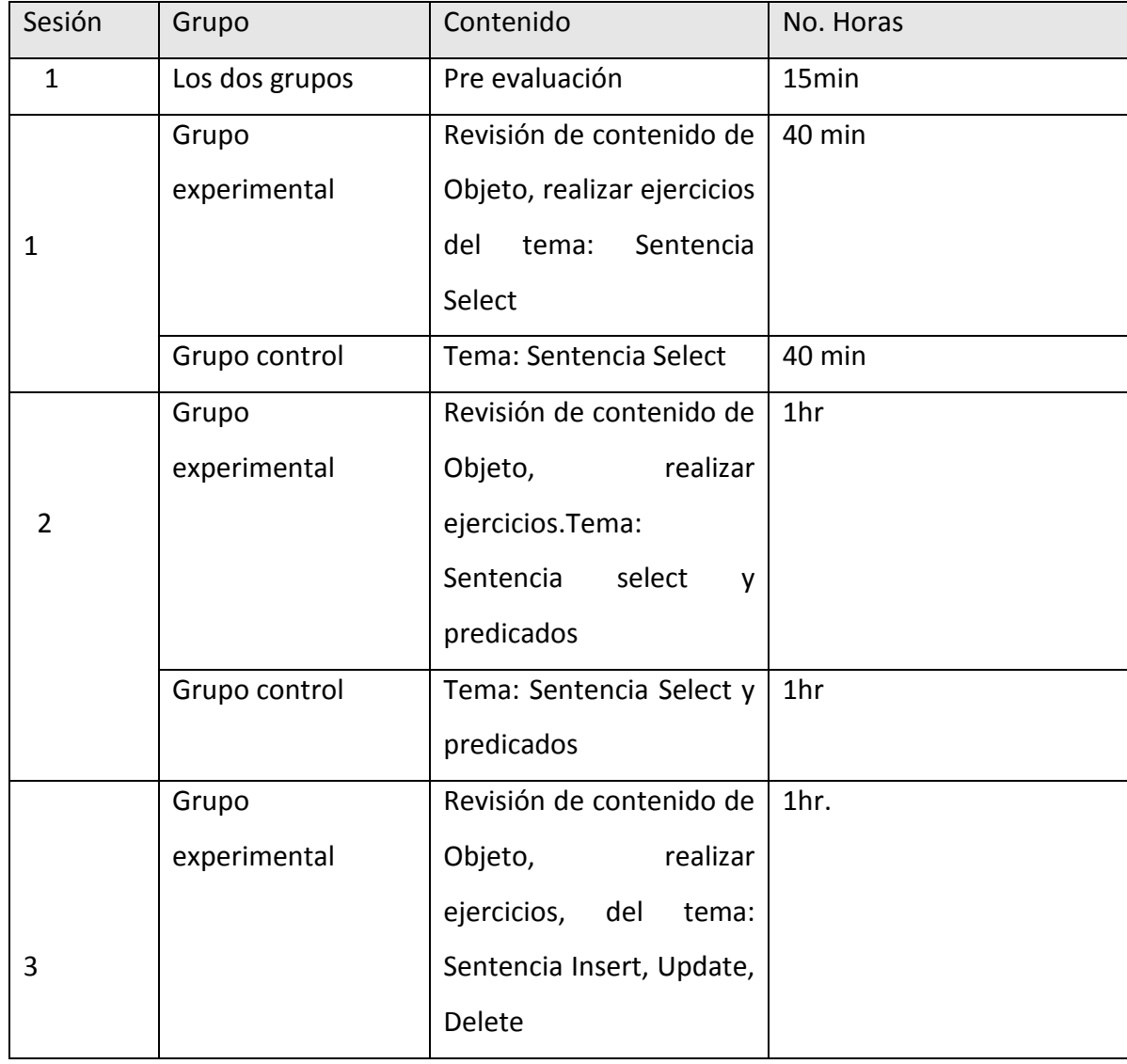

Tabla 2. Cronograma de Actividades

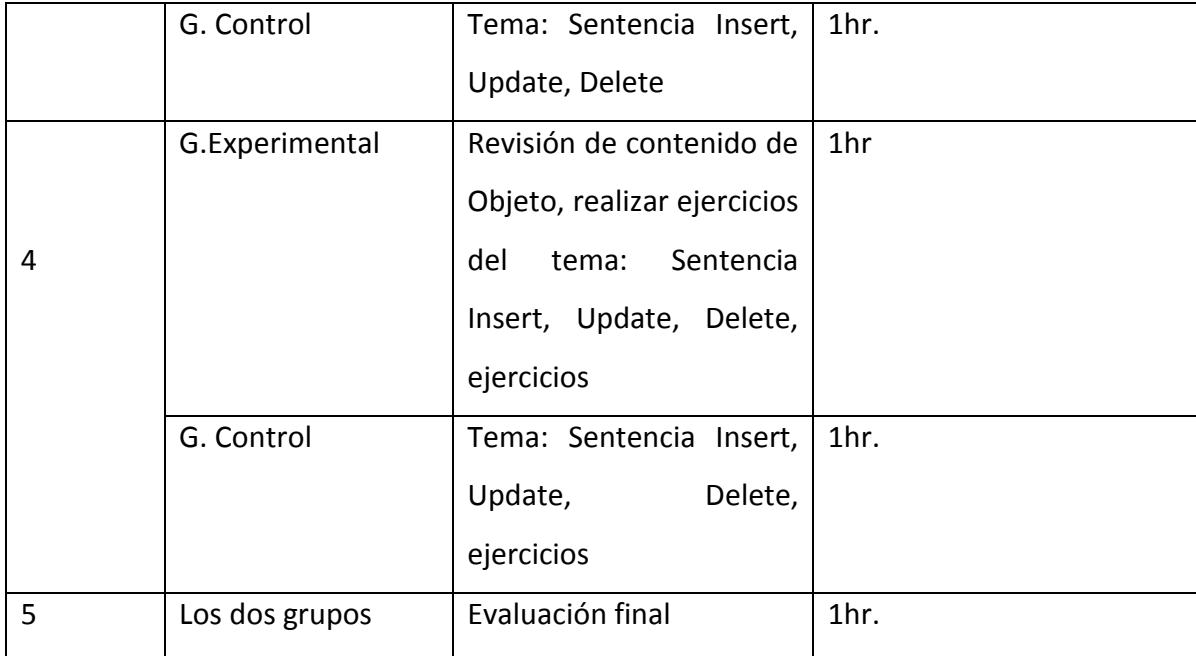

Aunque se han especificado temas para cada día y hora de las sesiones de aprendizaje a través del uso del objeto, éstas no pueden ser determinantes, dependerá del nivel de avance de cada alumno, por lo tanto, para ir midiendo el avance de cada uno de ellos, se le pedirá que durante el proceso llene una bitácora, donde registre el día y la hora de la revisión de cada tema; de esta forma, al terminar cada sesión, podemos determinar el avance de cada alumno, y del grupo en general, para considerar si se debe ampliar el número de sesiones.

Diseño del instrumento de evaluación

 Para evaluar los conocimientos de los dos grupos se diseñó un instrumento, el cual se utilizará como pre-evaluación (evaluación diagnóstica) y post-evaluación (evaluación final), con este instrumento se evalúa el conocimiento de las cuatro sentencias de SQL: *select, insert, update* y *delete* y de algunos de los predicados que se revisaron en el contenido temático del curso.

### Análisis de Resultados

 Para iniciar la fase de pruebas y obtención de resultados, se aplicó a los dos grupos una preevaluación (evaluación diagnóstica). Al terminar la evaluación, cada grupo inició con su proceso de aprendizaje de consultas en SQL, el grupo experimental a través del uso de objeto de aprendizaje y el grupo control con sesiones presenciales del curso de base de datos.

Las sesiones presenciales se realizaron de la misma forma que los semestres anteriores, utilizando la misma planeación y el mismo material que el instructor maneja.

Para el grupo experimental, al inicio de cada sesión, se les entregó una bitácora donde registraron el día, la hora, y los comentarios de la revisión de cada tema, misma que entregaban al finalizar cada sesión.

Esta bitácora refleja el avance de la revisión del objeto de aprendizaje de cada alumno y del grupo en general, y permite considerar si se aumentan el número de sesiones, lo cual no fue necesario, el tiempo planeado fue suficiente para finalizar los temas propuestos en el objeto de aprendizaje.

Cabe mencionar que el instructor del curso de base de datos y el autor del objeto de aprendizaje es la misma persona.

Al terminar los temas planeados del lenguaje de consultas, se aplicó una post-evaluación (evaluación final) a los dos grupos para analizar los resultados obtenidos.

Resultado de la Pre-evaluación

Se aplicó el examen de pre-evaluación a los dos grupos, y se obtuvieron los resultados mostrados en la tabla 3. Se presenta la matrícula del alumno del curso de base de datos y la calificación que obtuvo.

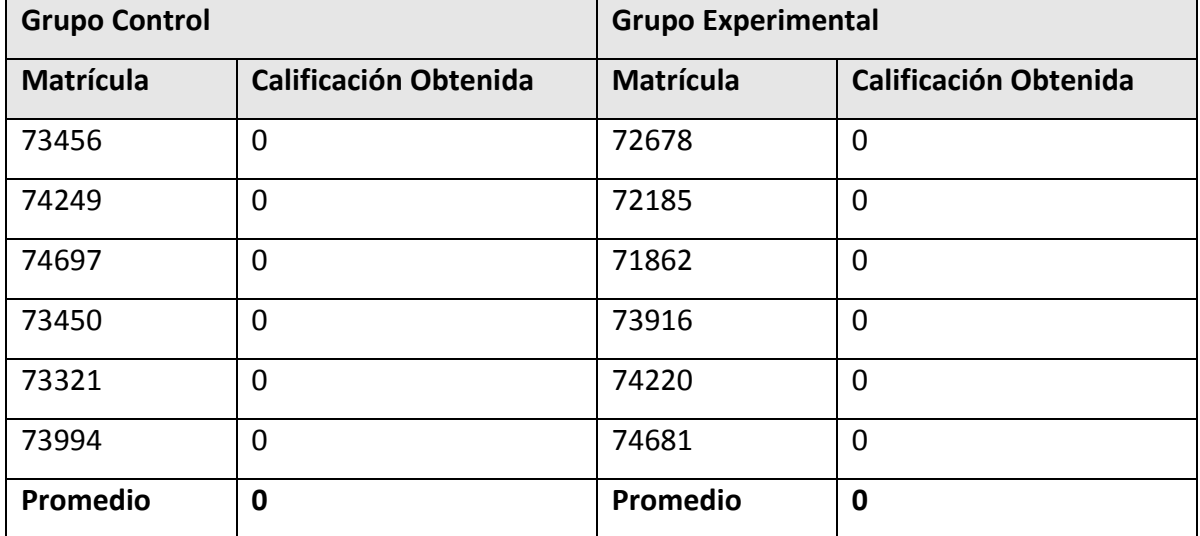

Tabla 3. Resultados de la pre-evaluación

Con esta información se obtuvo los siguientes parámetros:

1.- Promedio por grupo de la evaluación diagnóstica, con lo cual se puede medir el nivel de conocimientos inicial de cada grupo**.**

Tanto el grupo experimental como el de control no presentan ningún conocimiento previo sobre la realización de consultas en SQL; en ningún curso anterior al actual habían utilizado consultas en SQL. Para todos ellos será la primera vez que trabajarán con el tema.

2.- Comparar el promedio de la evaluación diagnóstica entre los dos grupos. Con lo cual se puede confrontar el nivel de conocimientos inicial de cada grupo.

El nivel de conocimientos de los dos grupos es igual, los dos grupos promediaron en cero. Con este resultado podemos determinar que, como ambos grupos no tienen conocimiento alguno sobre el tema, partimos de la misma situación en ambos y todo el aprendizaje que se genere será resultado de este proceso.

Resultado de Post-evaluación

Al aplicar el examen de post-evaluación, se obtuvieron los siguientes resultados, se presenta la matrícula del alumno del curso de base de datos y la calificación que obtuvo.

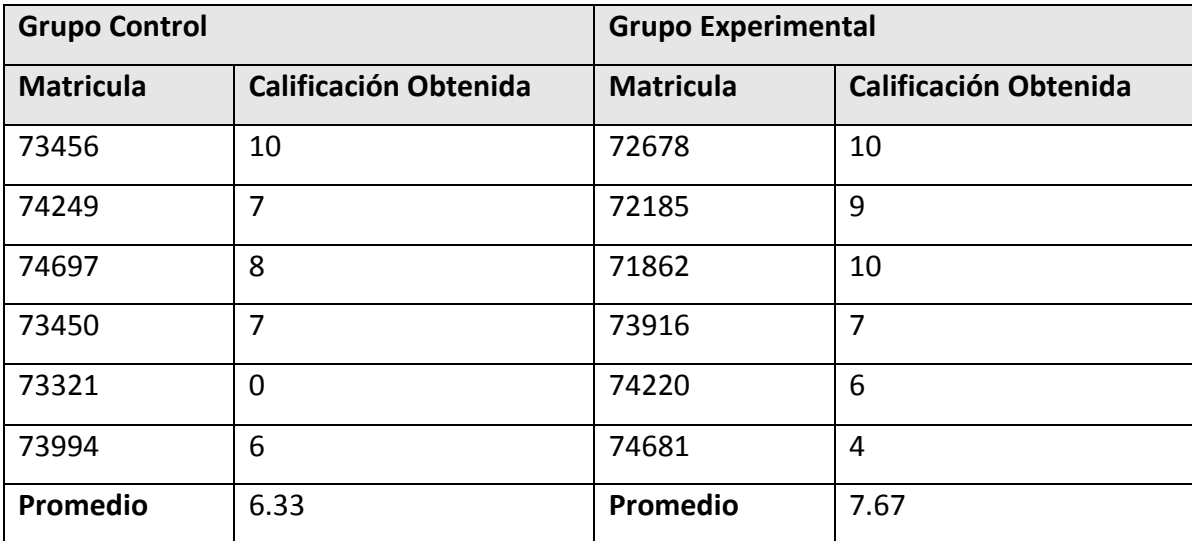

Tabla 4. Resultados de la post-evaluación

Con esta información se obtiene los siguientes parámetros:

1.- Promedio de la evaluación final por grupo.

2.- Comparar el promedio de la evaluación final entre los dos grupos.

En la evaluación final el promedio de las calificaciones del grupo experimental, que fue el que usó el objeto de aprendizaje, fue mayor que el grupo de control, con una diferencia positiva de 1.33, como se muestra en la tabla 5.

Tabla 5. Comparación de los grupos en los resultados de la post-evaluación

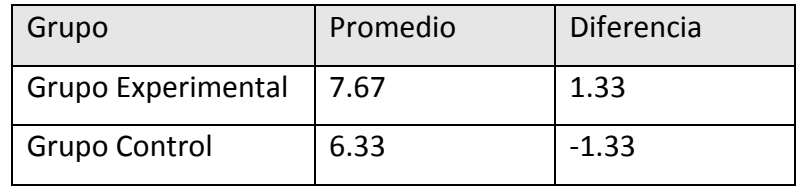

4.3 Resultados obtenidos con los dos instrumentos: Pre-evaluación y Post-evaluación.

Con esta información se obtuvo los siguientes parámetros:

1.- Comparar el promedio de la evaluación diagnóstica y la evaluación final de cada grupo.

Tabla 6. Comparación de los grupos en los resultados de la post-evaluación y pre-evaluación

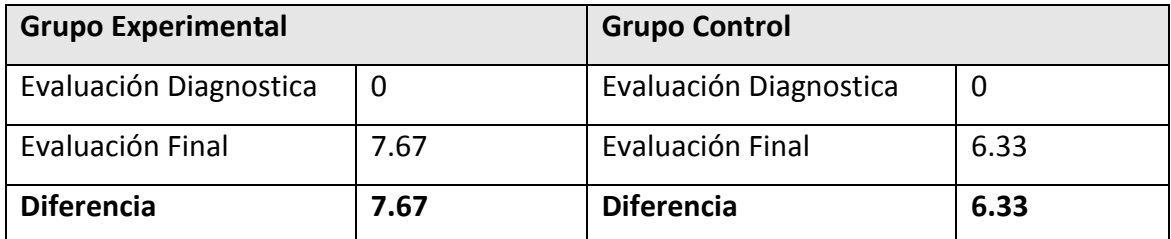

Los dos grupos presentan diferencia positiva de aprendizaje, los dos grupos obtuvieron conocimientos del tema.

Tomando en cuenta el nivel inicial y el nivel final de conocimientos, se obtiene el promedio de aprendizaje de cada grupo. En este caso el grupo experimental presenta mayor diferencial de aprendizaje.

El obtener mayor promedio en los alumnos que usaron el objeto de aprendizaje para aprender SQL, es muy alentador para seguir promoviendo el uso y creación de objetos de aprendizaje.

2.- Con esta información podemos contestar nuestro cuestionamiento planteado.

**¿**Se puede considerar el uso de un objeto de aprendizaje como herramienta para generar conocimiento sobre el lenguaje de consultas de Transact SQL**?**

La respuesta es afirmativa, el uso de objetos de aprendizaje si genera conocimiento sobre consultas en SQL, como lo demuestra esta experimentación.

En esta investigación no se pretendía demostrar que el uso de objetos de aprendizaje es mejor que las sesiones presenciales de un curso, aunque los resultados así lo reflejaron. La mayor intención de este trabajo, era saber si un objeto de aprendizaje puede ayudar a prepararse en algún tema específico, y obtener un aprendizaje que pueda evaluarse como lo haríamos en un curso presencial.

# Conclusión

El servicio de Internet permite llevar a cabo procesos de formación y capacitación a distancia. Las universidades están adoptando esta modalidad como estrategia para ofrecer cursos, maestrías, diplomados, entre otros. Tal modalidad de enseñanza requiere programas educativos bien estructurados, contenidos digitales y aplicaciones basadas en las TIC's.

Por lo tanto, se la ha dado importancia a los objetos de aprendizaje, que están siendo creados para la generación de elementos que pueden solventar problemas que se presentan en los procesos de enseñanza-aprendizaje, así como para enriquecer dicho proceso, ya sea en modalidad presencial, virtual o combinada.

El establecimiento de estándares ha permitido que el uso y el desarrollo de objetos de aprendizaje estén transcendiendo, de tal manera que se pretende que existan grandes volúmenes de objetos de aprendizaje a nivel nacional e internacional. Esto con la finalidad de contar con herramientas para ofrecer educación de mayor calidad.

Implementar objetos de aprendizaje para los temas de lenguajes de programación, se considera una muy buena alternativa para los problemas de aprendizaje que se presentan en esas materias, de tal manera que al diseñar objetos, con un buen diseño instruccional, podrían ser utilizados para presentar y explicar temas relevantes para el logro de competencias necesarias en esta área.

A través de este trabajo se desarrolló un objeto de aprendizaje para la asimilación de consultas estructuradas en Transact SQL, el cual fue utilizado por la mitad de los alumnos del curso de base de datos, para el aprendizaje del tema, a la par que la otra mitad siguió con su proceso de enseñanza normal.

Los dos grupos fueron evaluados de la misma manera, resultando con mayor promedio el grupo que se instruyó utilizando el objeto de aprendizaje. Esto nos da la pauta para considerar que realmente un objeto de aprendizaje, bien diseñado y con alto nivel de interactividad, puede ser utilizado para aprender significativamente.

Los integrantes del equipo que aprendieron con el objeto de aprendizaje comentaron que la experiencia les había parecido muy interesante y que les gustaría que hubiera más objetos de aprendizajes para otros temas de su carrera, sobre todo de aquellos que son muy abstractos y que se les dificultaba entender con las explicaciones de sus maestros y de los libros.

Como Universidad debemos adoptar todas las herramientas útiles para incrementar la calidad de nuestros servicios, lo que se verá reflejado en egresados mejor preparados y con mejor futuro.

# Bibliografía

- Cabero Almenara Julio. "E-actividades: Un referente básico para la formación en internet". Publicado por MAD-Eduforma, 2006. 236 páginas, ISBN 8466547681.
- Chan Núñez María Elena, de la O Galeana , Montoya Soledad, "Objetos de aprendizaje e innovación educativa",Ed. Trillas, 2006,ISBN 9682477344, 9789682477348.
- Crovi Druetta Delia, "Educar en la era de las redes: Una mirada desde la comunicación" Publicado por UNAM, 2006, ISBN 9703241204, 9789703241200.
- Espíndola Castro José Luis." *Reingeniería Educativa: El pensamiento crítico, cómo fomentarlo en los alumnos*" , Editorial Pax México, 2000,302 páginas, ISBN 9688604232.
- IEEE LTSC. Learning Technology Standards Committee. Mayo 2008, http://ieeeltsc.org/
- Microsoft, "Marco educativo para la educación escolar en América Latina, Octubre 2008, http://www.microsoft.com/latam/educacion/roadmap/k12/la/1\_Vision.aspx